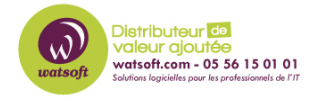

[Base de connaissances](https://watsoft.deskpro.com/kb) > [N-sight RMM](https://watsoft.deskpro.com/kb/n-sight-rmm) > [Systèmes d'exploitation pris en charge pour la](https://watsoft.deskpro.com/kb/articles/syst-mes-d-exploitation-pris-en-charge-pour-la-gestion-des-appareils-mobiles-dans-n-able-rmm-2) [gestion des appareils mobiles dans N-able RMM](https://watsoft.deskpro.com/kb/articles/syst-mes-d-exploitation-pris-en-charge-pour-la-gestion-des-appareils-mobiles-dans-n-able-rmm-2)

## Systèmes d'exploitation pris en charge pour la gestion des appareils mobiles dans N-able RMM

Guillaume - 2023-05-31 - [N-sight RMM](https://watsoft.deskpro.com/kb/n-sight-rmm)

Systèmes d'exploitation pris en charge pour les appareils mobiles

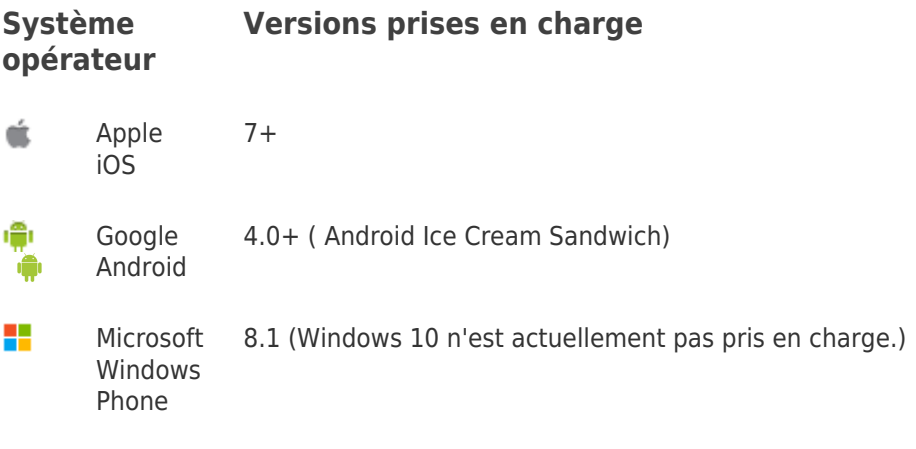

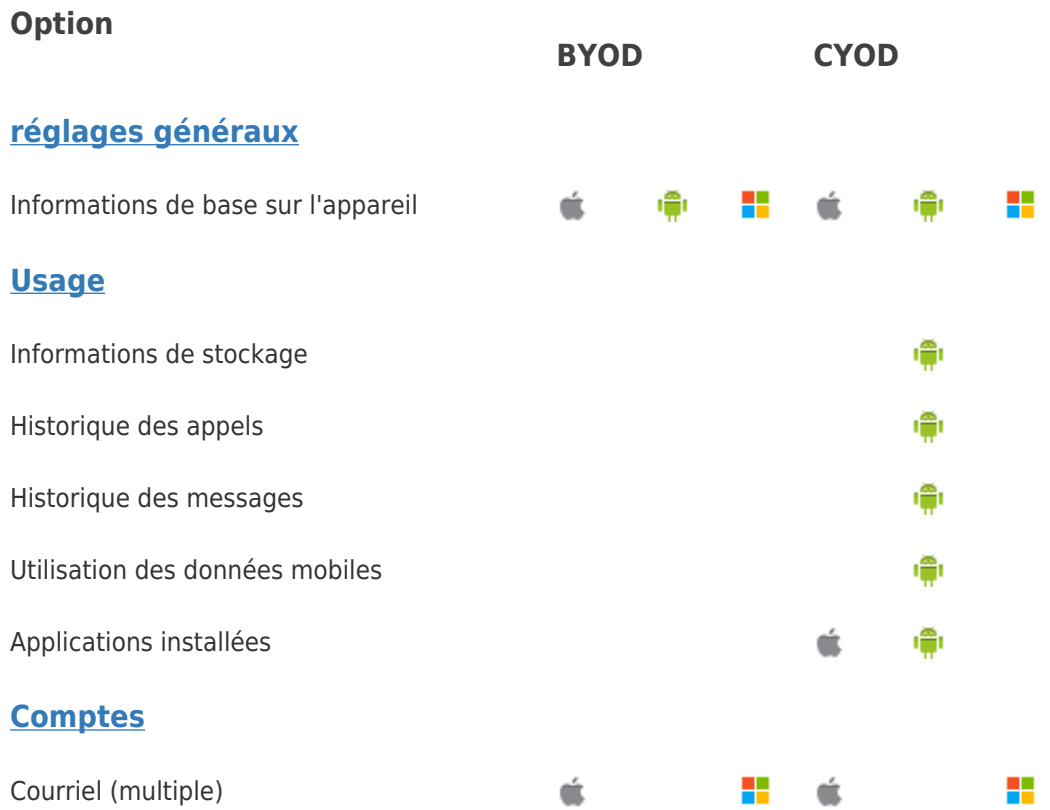

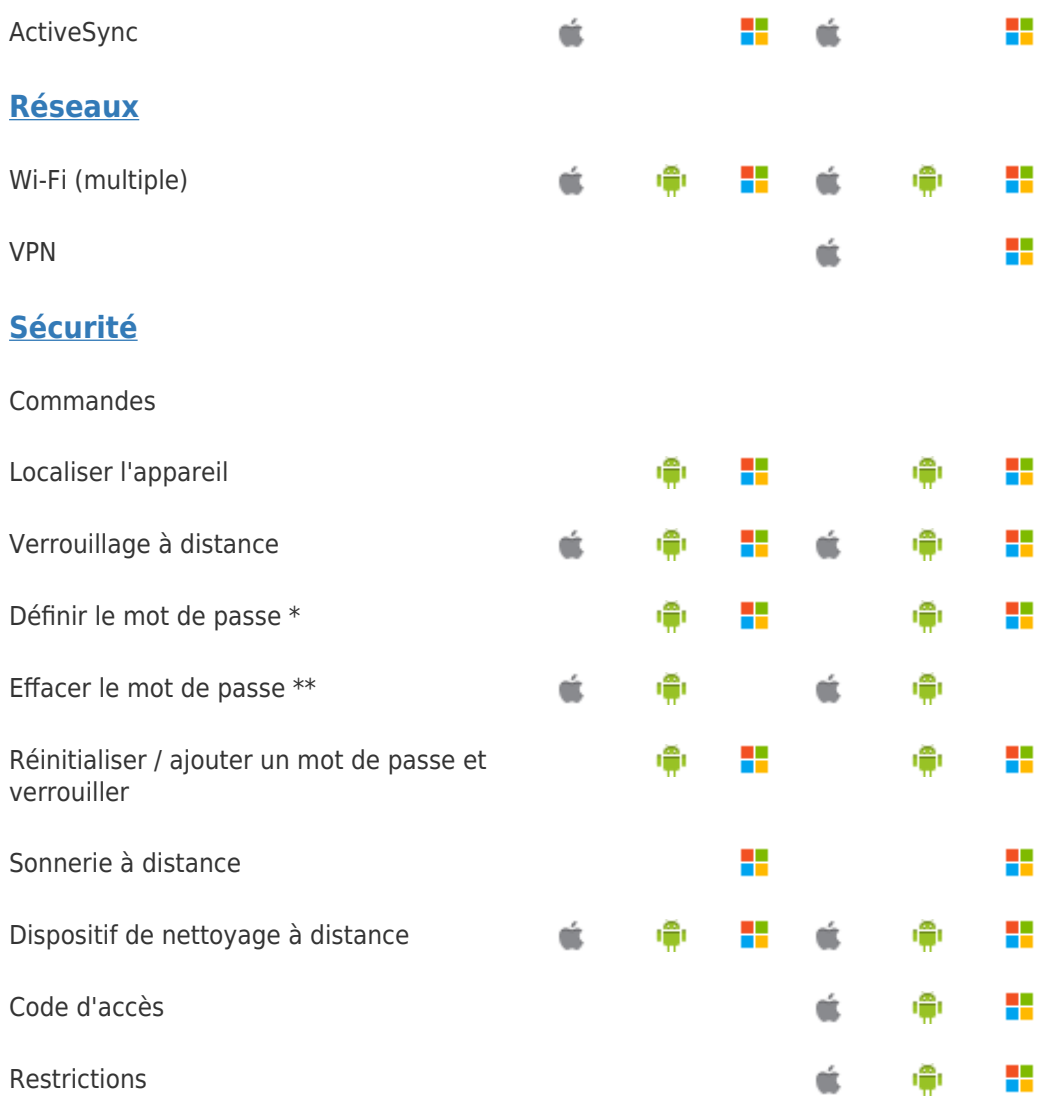

\* La stratégie Microsoft Windows Phone 8.1 n'a pas d' option explicite **Définir le code d'accès** . La sélection de **Réinitialiser le code d'accès** définit effectivement un code d'accès sur l'appareil s'il n'a pas été précédemment configuré.

\*\* La politique Google Android ne comporte pas d' option explicite **Réinitialiser le code secret** . La sélection de "**Définir le code d'accès**" réinitialise efficacement le mot de passe.

Android: veuillez noter que la version d'Android déterminera les fonctionnalités disponibles sur l'appareil mobile.